# **REFERENTIEL DE COMPETENCES DU CQP :**

## **Technicien prépresse**

### **1. Présentation du CQP**

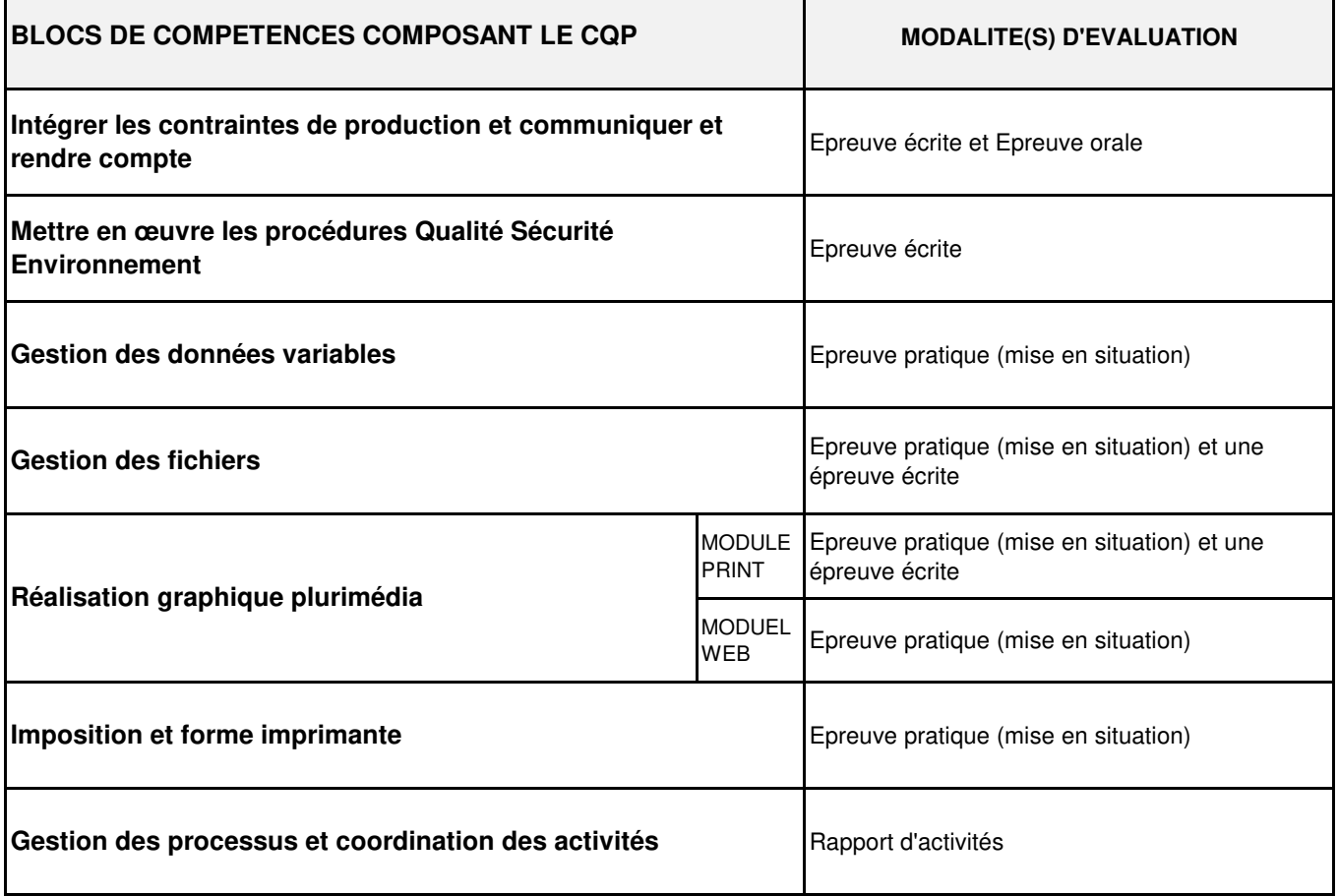

**ATTENTION : Pour obtenir son CQP, le candidat doit :**

Valider tous les blocs de compétences composant le CQP

→ Rédiger un dossier professionnel et le présenter à l'oral devant un jury (cf. Guide dossier professionnel )

**Pour plus d'informations, veuillez vous reporter au guide CQP**

#### **2. Présentation des compétences de chaque bloc**

## **CQP TECHNICIEN PREPRESSE**

### **Bloc de compétences :**

## **INTEGRER LES CONTRAINTES DE PRODUCTION ET COMMUNIQUER ET RENDRE COMPTE**

#### **COMPETENCES**

Connaissances et savoir faire

1 : notion de base 2 : connaissance ou maîtrise partielle 3 : connaissance ou matrise complète

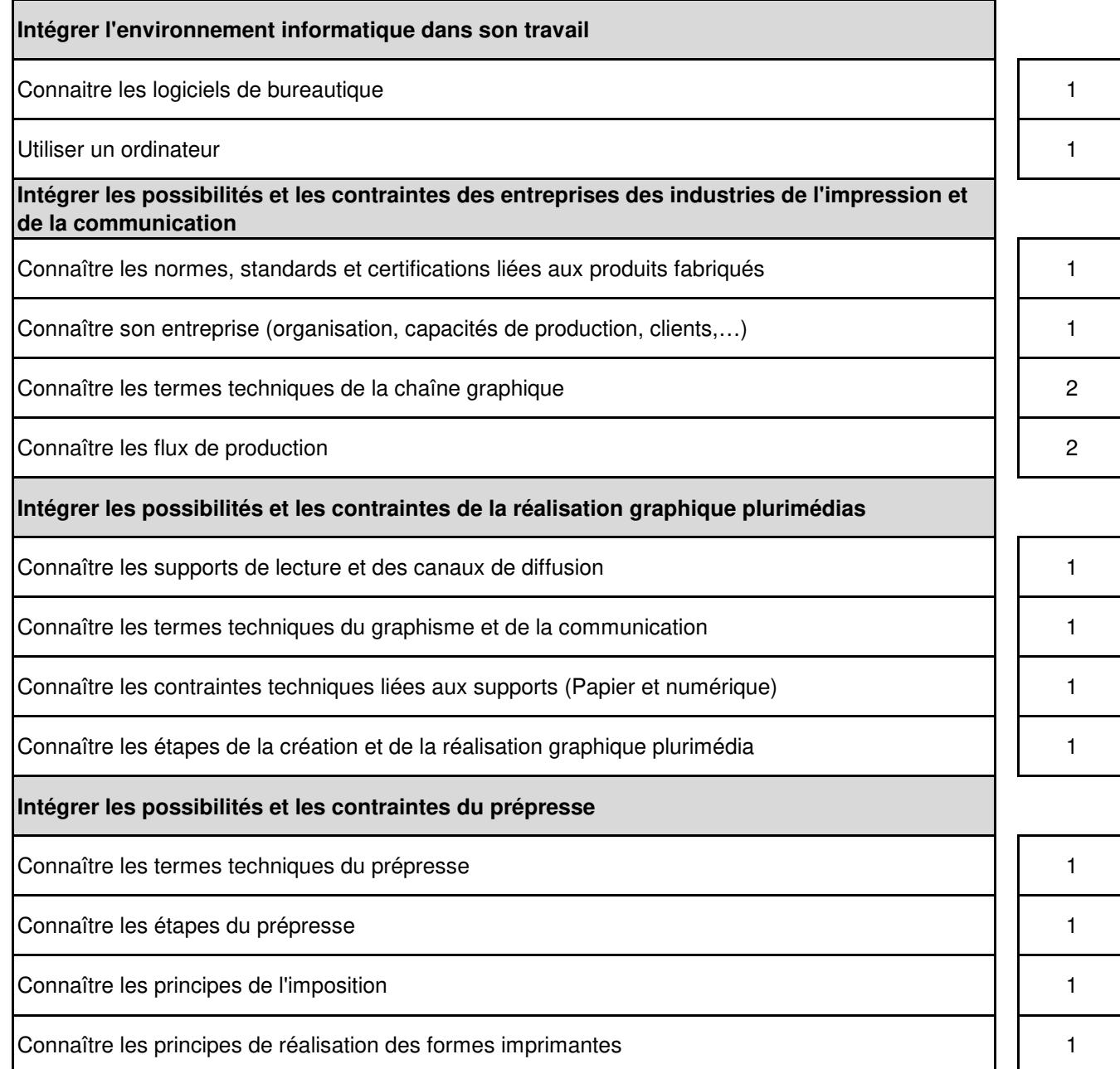

## **INTEGRER LES CONTRAINTES DE PRODUCTION ET COMMUNIQUER ET RENDRE COMPTE**

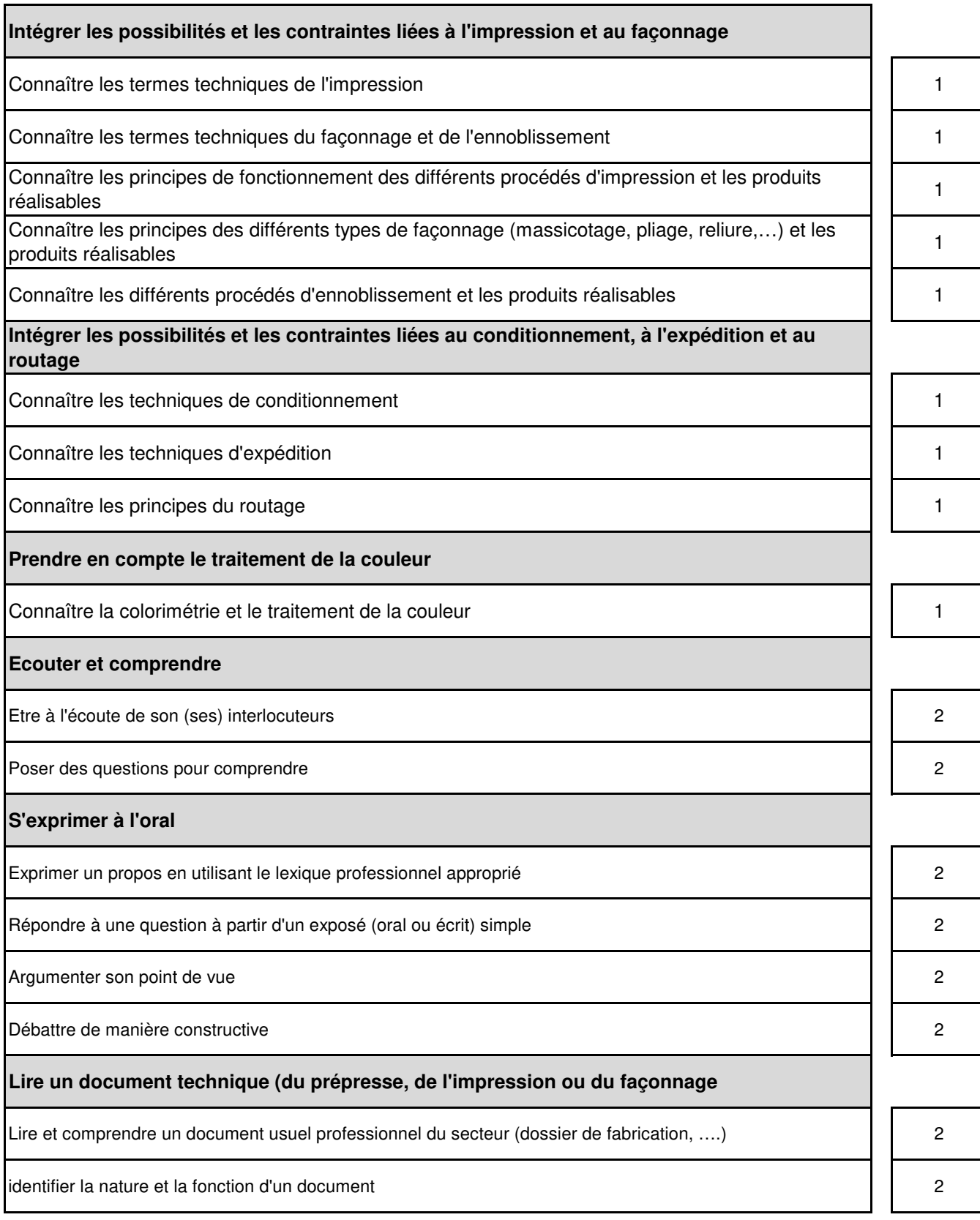

### **INTEGRER LES CONTRAINTES DE PRODUCTION ET COMMUNIQUER ET RENDRE COMPTE**

#### **Rendre compte par écrit**

Rendre compte par écrit conformément à l'objectif visé (rédiger un compte rendu, un dossier de fabrication) 2

Ecrire un message, une consigne en utilisant le vocabulaire professionnel 2

Décrire par écrit une situation professionnelle, un objet, un problème 2

#### **Communiquer avec son équipe**

Comprendre le périmètre et la place des interlocuteurs dans l'univers professionnels (collègues, hiérarchiques, clients,…) <sup>2</sup>

Communiquer en tenant compte des différents interlocuteurs 2

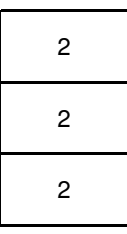

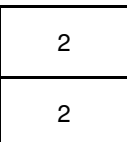

## **CQP TECHNICIEN PREPRESSE**

### **Bloc de compétences :**

### **METTRE EN ŒUVRE LES PROCEDURES QUALITE SECURITE ENVIRONNEMENT**

#### **COMPETENCES**

Connaissances et savoir faire

1 : notion de base 2 : Connaissance ou maîtrise partielle 3 : Connaissance ou maitrise complète

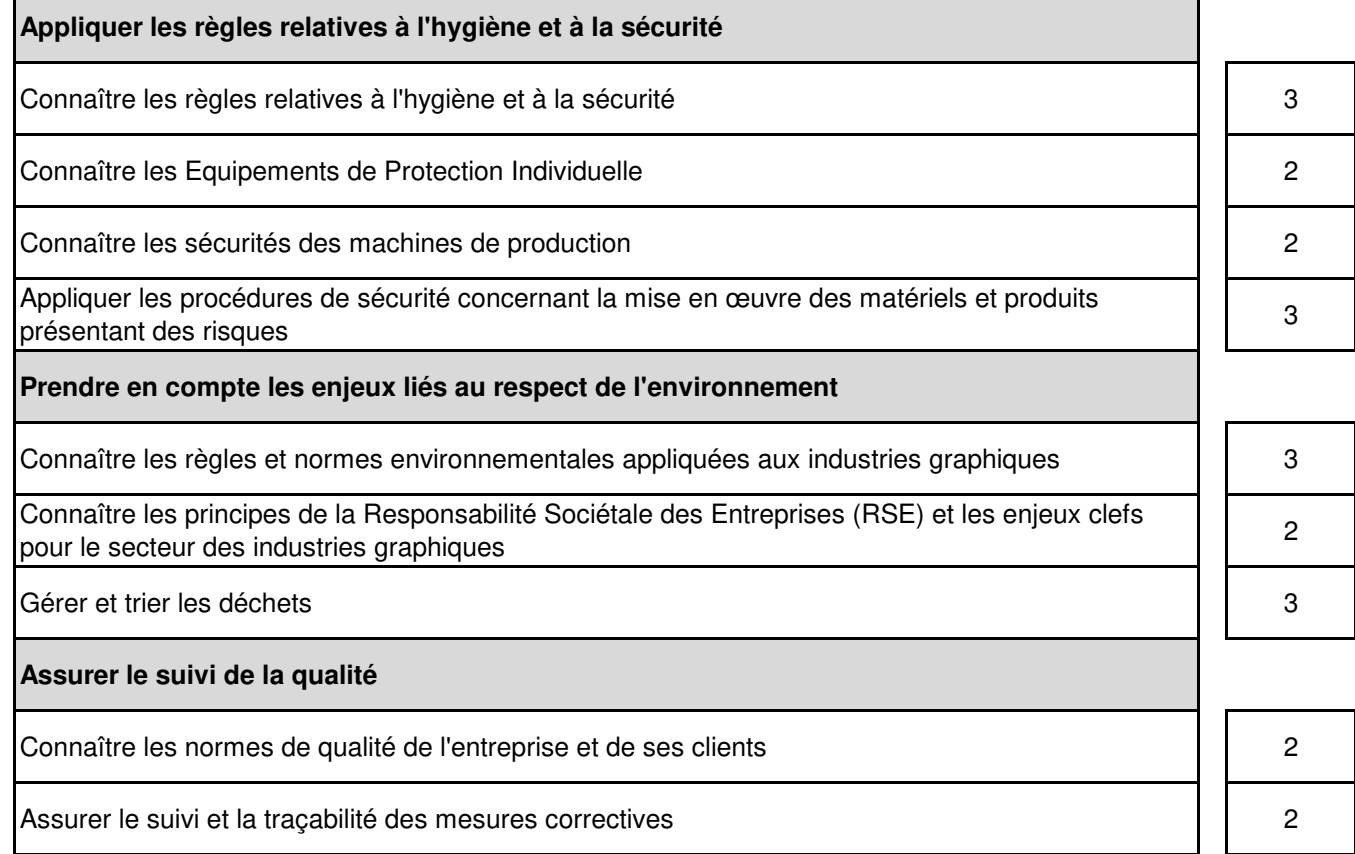

# **CQP TECHNICIEN PREPRESSE**

## **Bloc de compétences :**

## **GESTION DES DONNEES VARIABLES**

#### **COMPETENCES**

Connaissances et savoir faire

1 : notion de base 2 : connaissance ou maîtrise partielle 3 : connaissance ou maîtrise complète

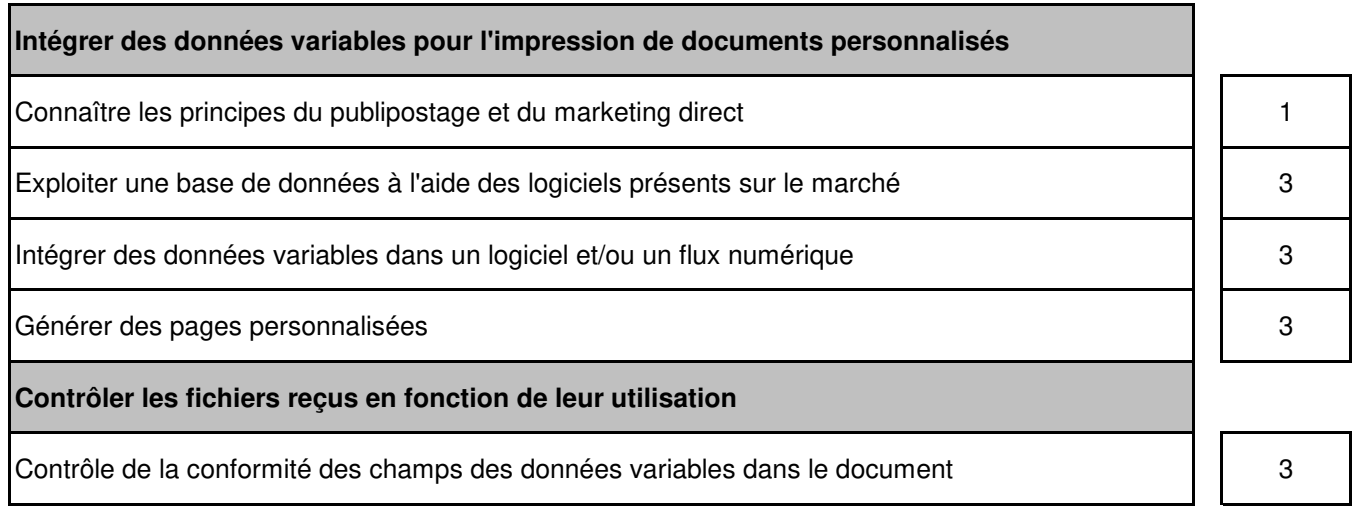

# **CQP TECHNICIEN PREPRESSE**

## **Bloc de compétences :**

## **GESTION DES FICHIERS**

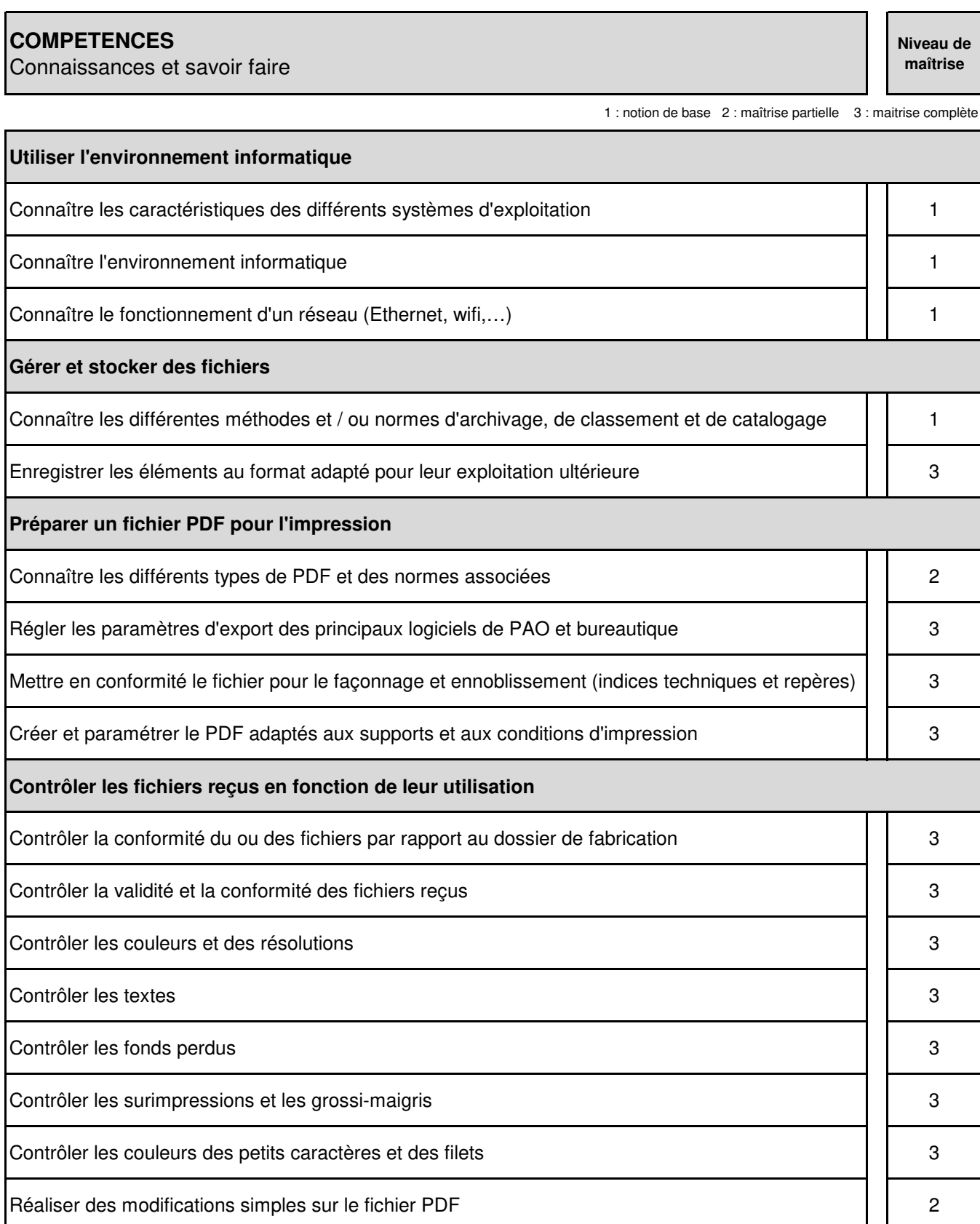

# **CQP TECHNICIEN PREPRESSE**

## **Bloc de compétences :**

### **REALISATION GRAPHIQUE PLURIMEDIA**

#### **COMPETENCES**

Connaissances et savoir faire

1 : notion de base 2 : maîtrise partielle 3 : matrise complète

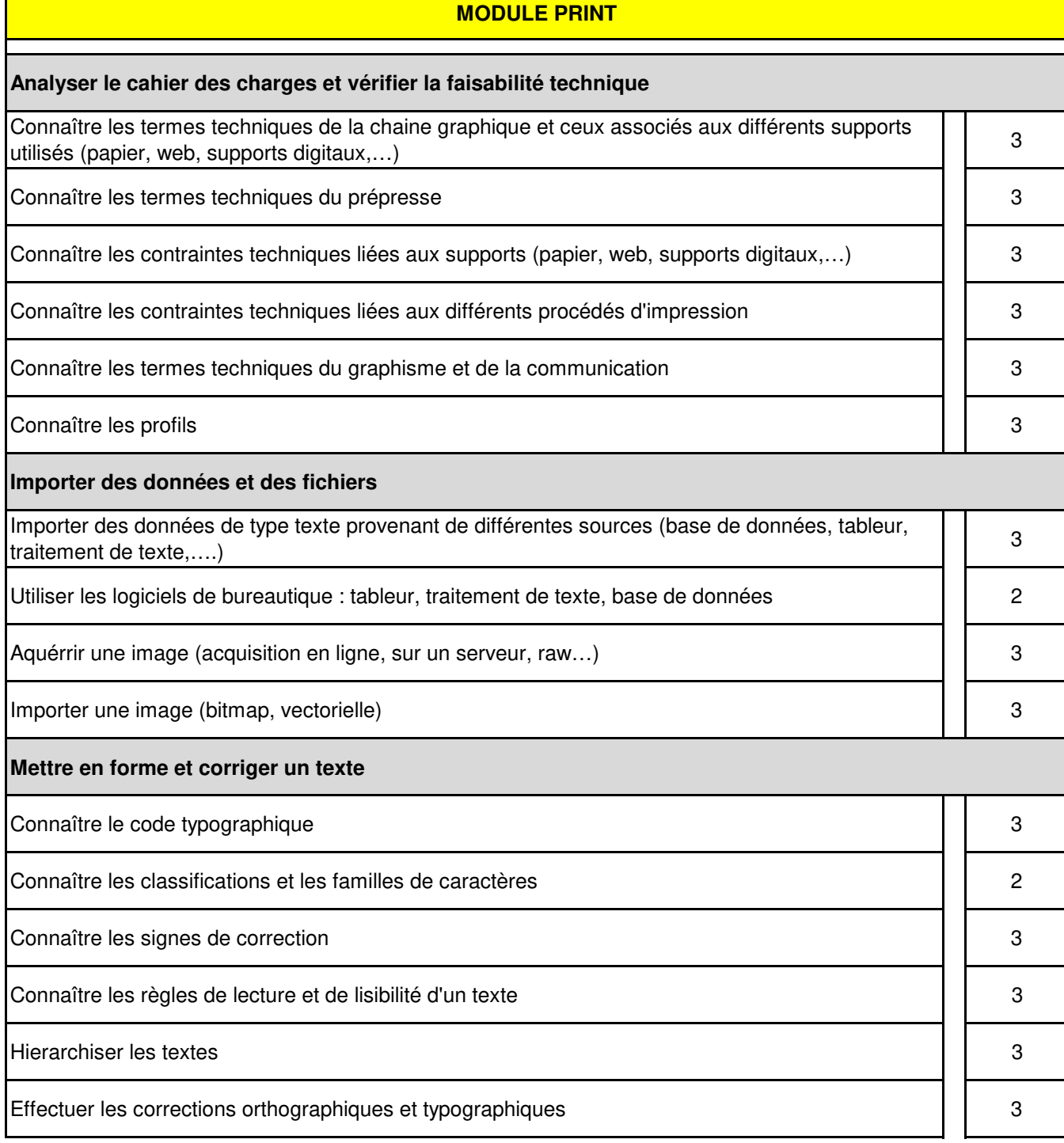

## **REALISATION GRAPHIQUE PLURIMEDIA**

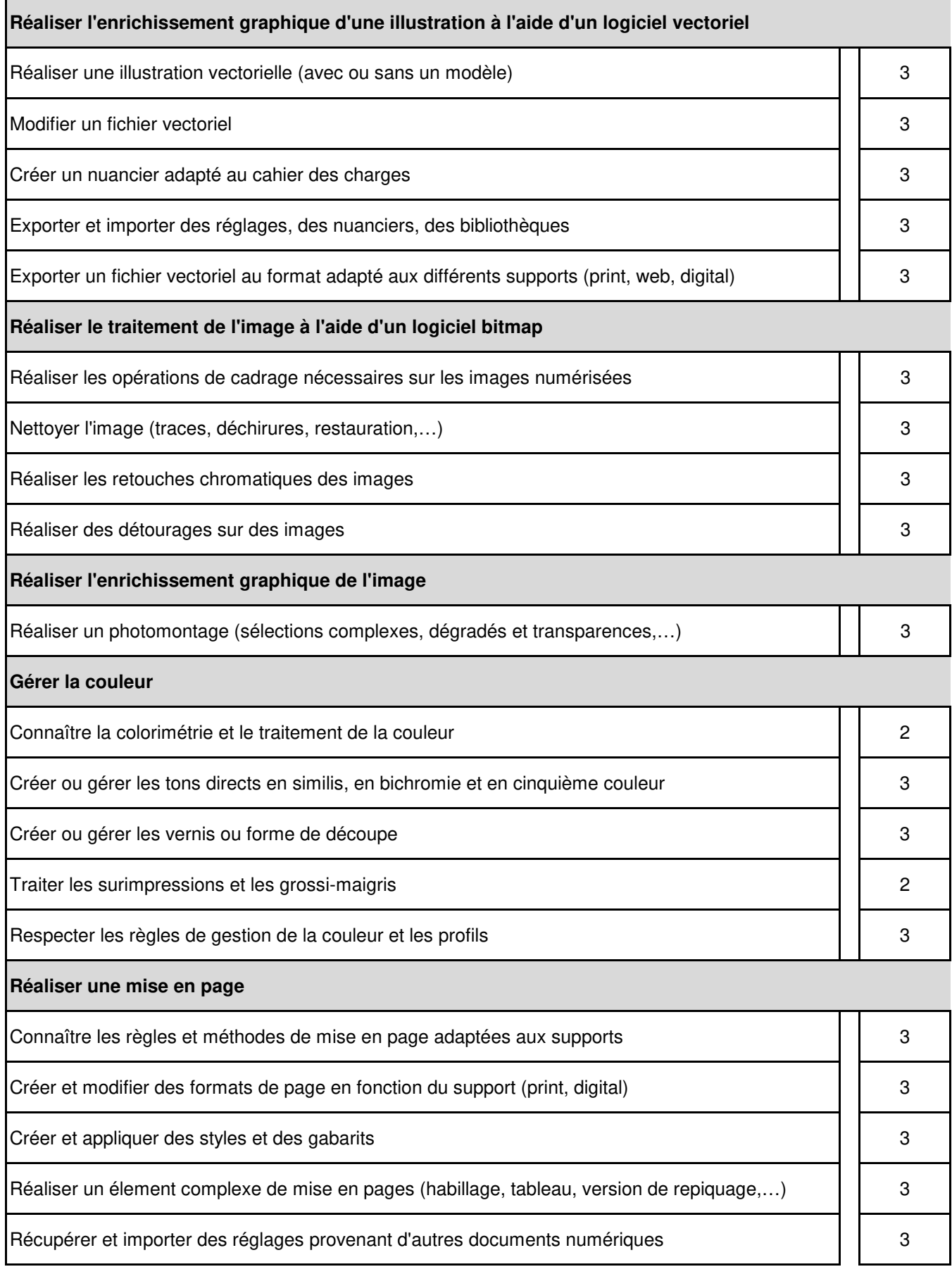

## **REALISATION GRAPHIQUE PLURIMEDIA**

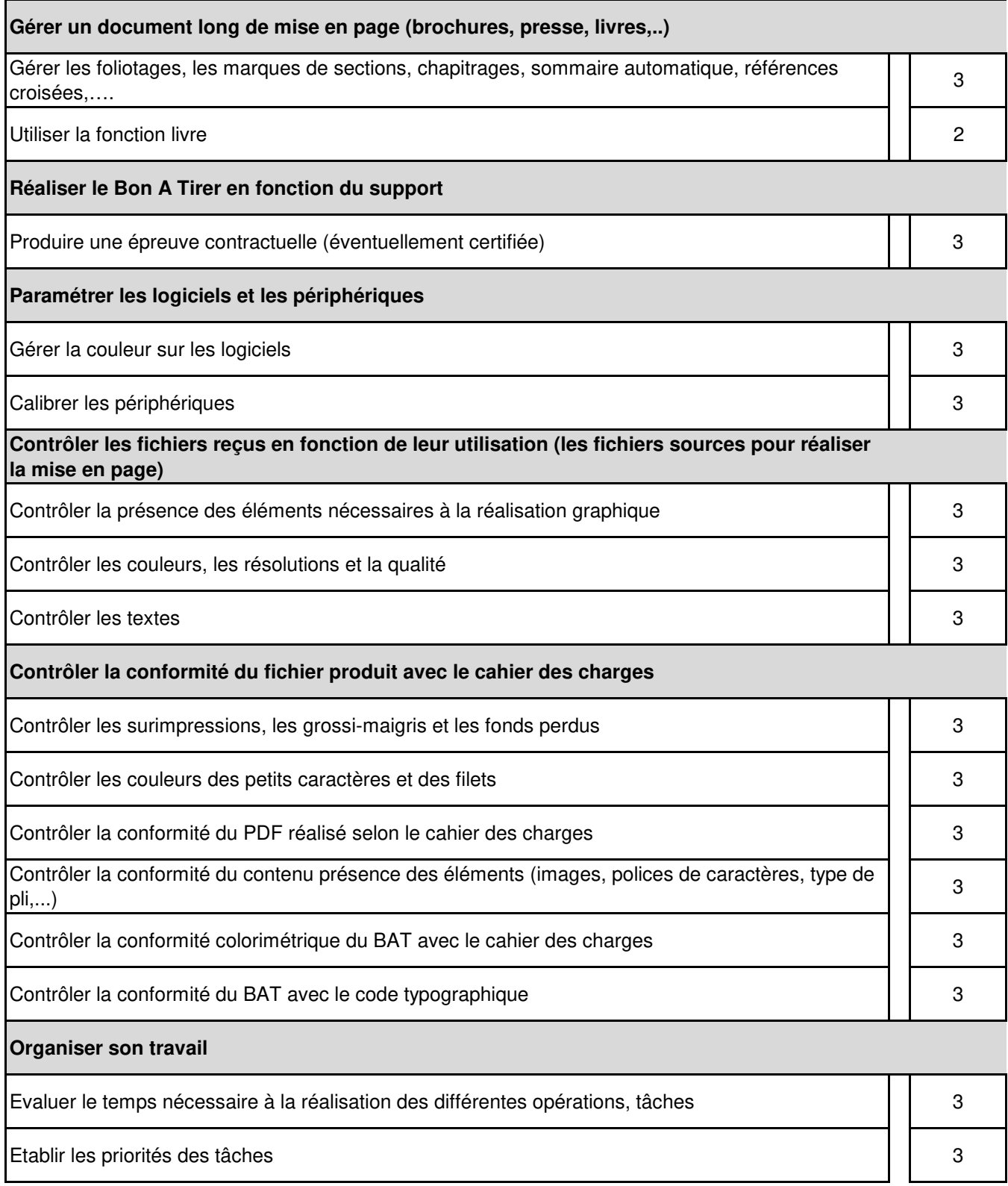

## **REALISATION GRAPHIQUE PLURIMEDIA**

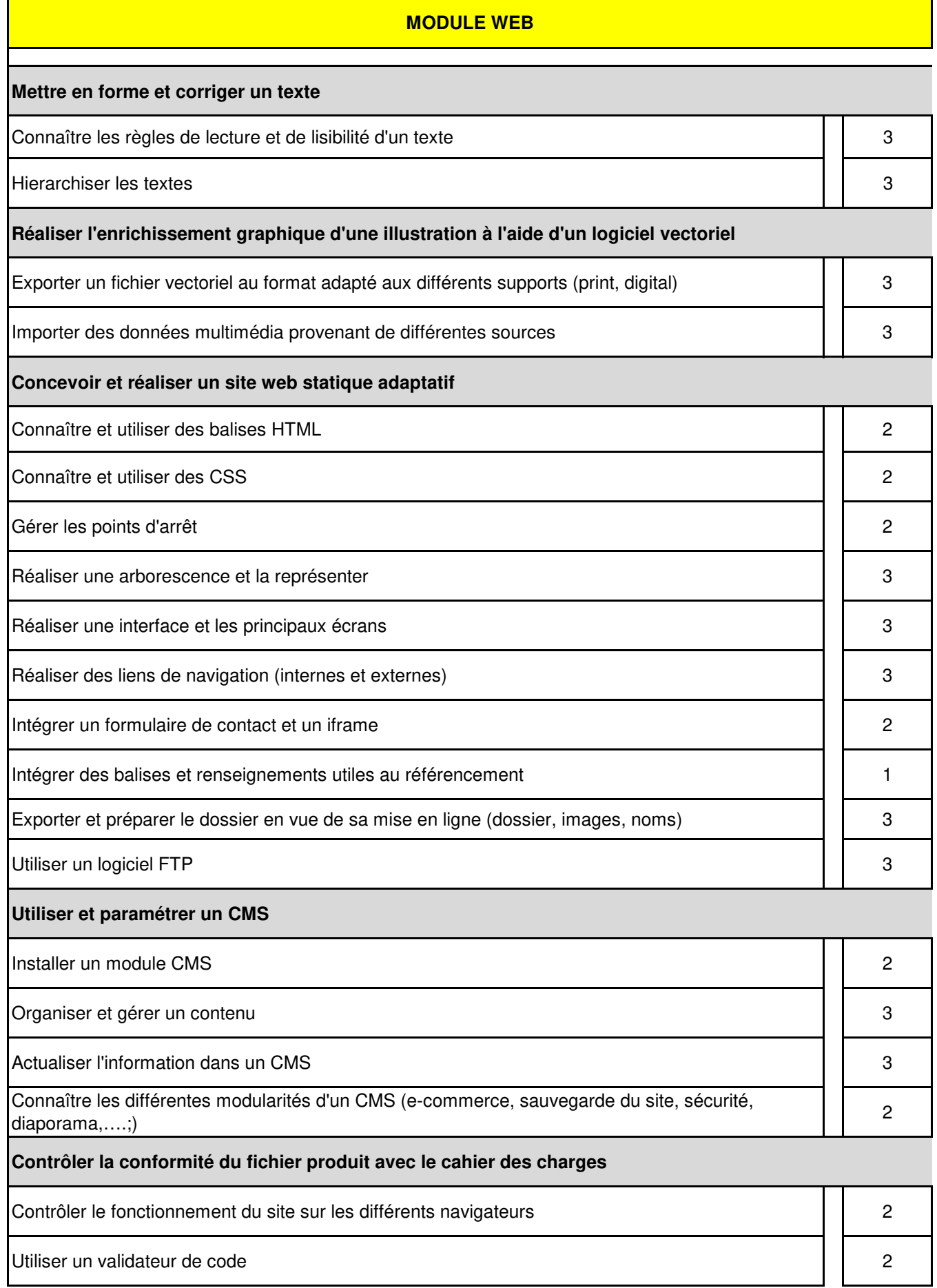

# **CQP TECHNICIEN PREPRESSE**

## **Bloc de compétences :**

## **IMPOSITION ET FORME IMPRIMANTE**

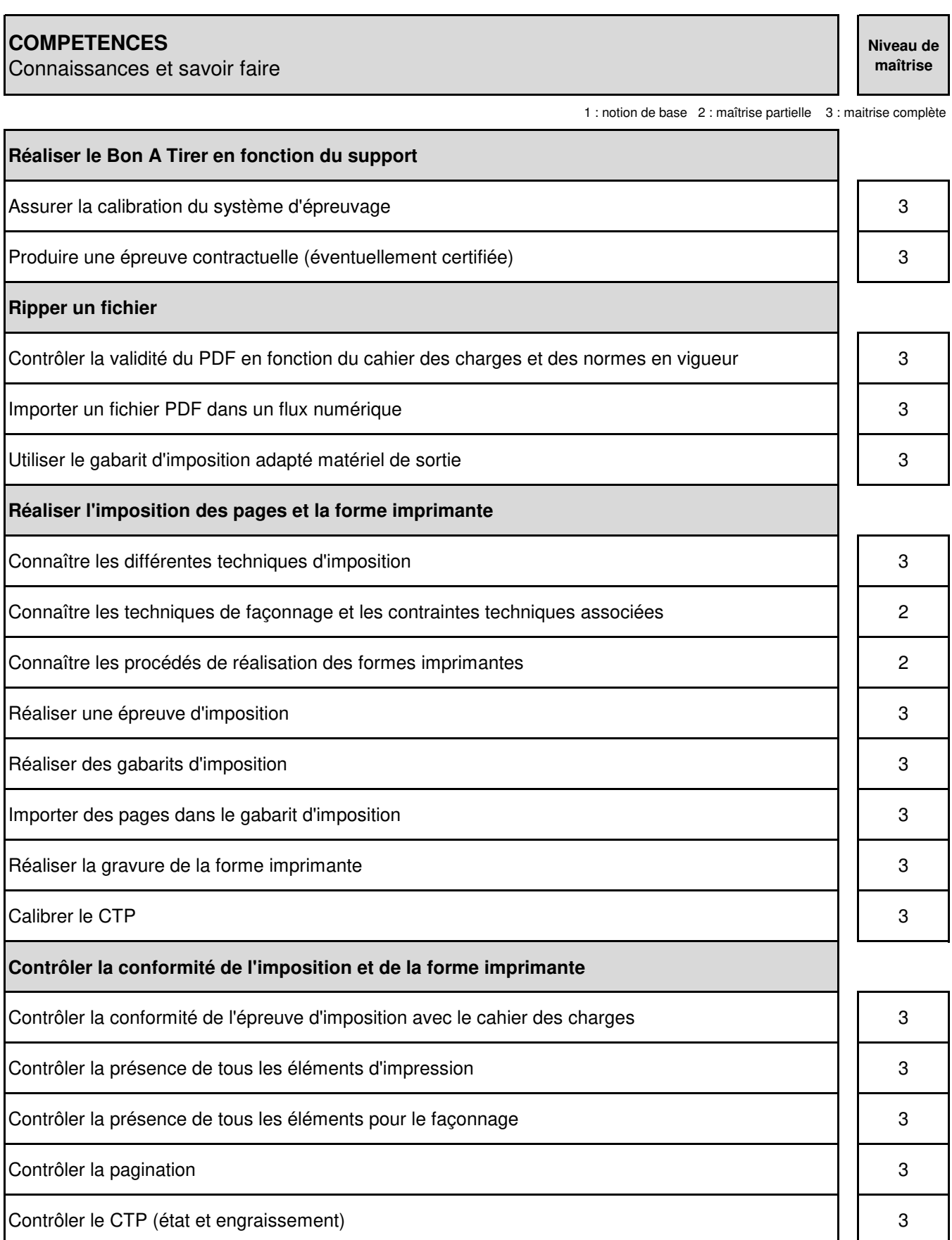

# **CQP TECHNICIEN PREPRESSE**

## **Bloc de compétences :**

## **GESTION DES PROCESSUS ET COORDINATION DES ACTIVITES**

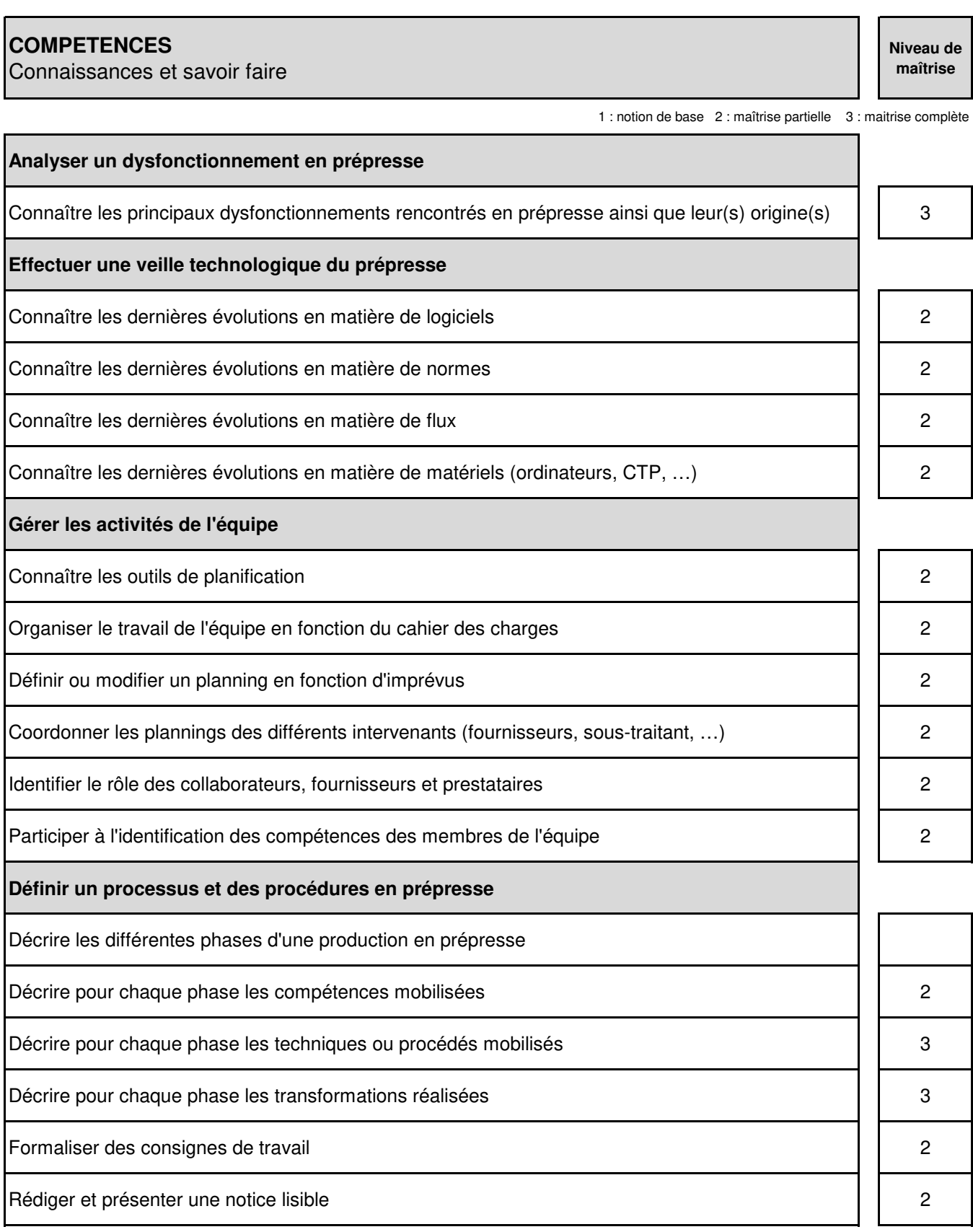

# **GESTION DES PROCESSUS ET COORDINATION DES ACTIVITES**

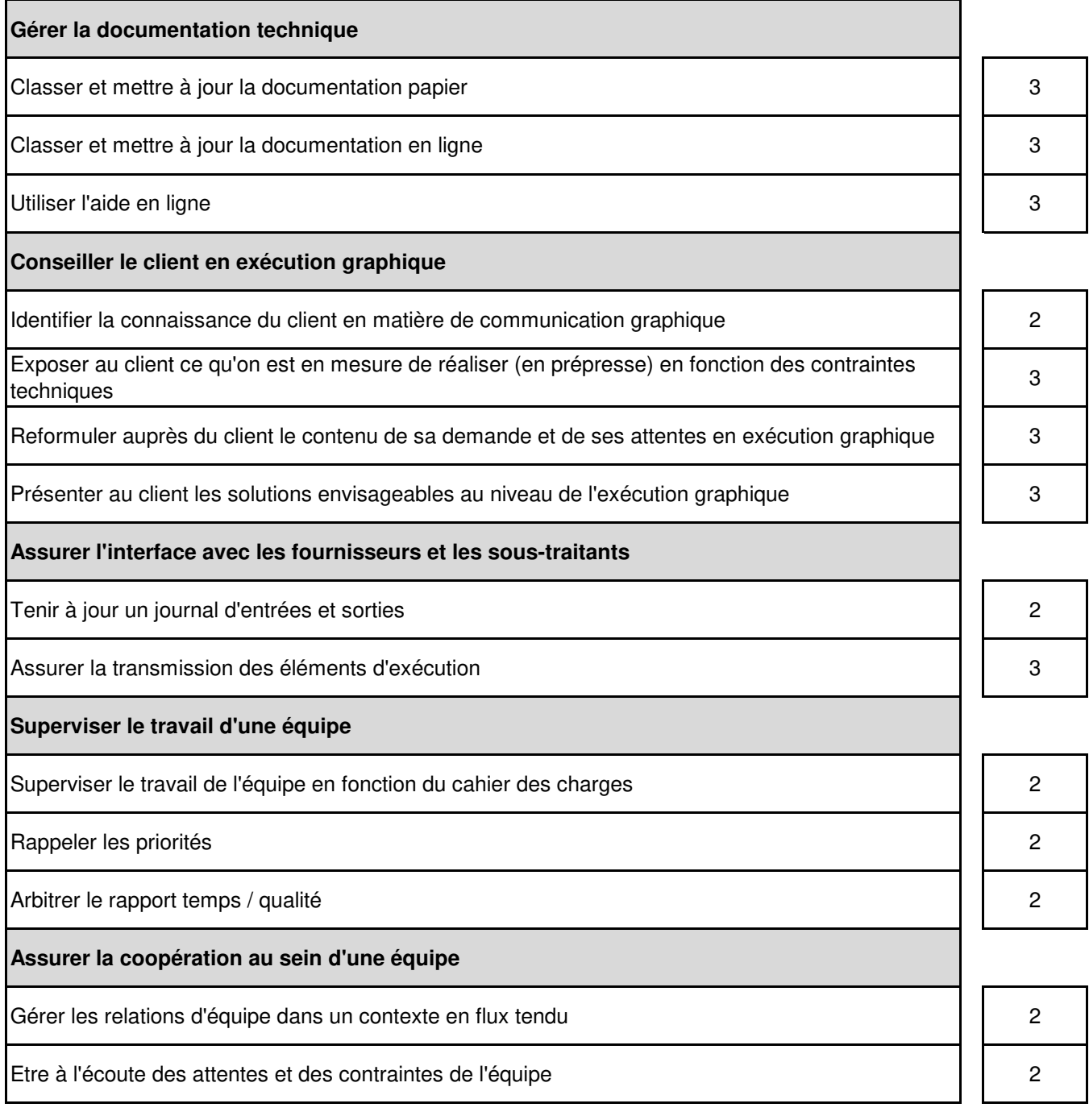